# A Forecasting Model Based on K-Means Clustering and Time-Invariant Fuzzy Relationship Groups

**Nghiem Van Tinh**

Thai Nguyen University of Technology, Thai Nguyen University Thainguyen, Vietnam

**Nguyen Cong Dieu**

Institute of Information Technology, Viet nam Academy of Science and Technology Hanoi, Vietnam

# **Nguyen Thi Huong**

Thai Nguyen University of Technology, Thai Nguyen University Thainguyen, Vietnam

*Abstract* — **In the past years***,* **most of the fuzzy forecasting methods based on fuzzy time series used the static length of intervals, i.e., the same length of intervals. The drawback of the static length of intervals is that the historical data are roughly put into intervals, even if the variance of the historical data is not high. In this paper, an improved forecasting model is used to forecast the student enrolment at the University of Alabama. Firstly, a method of unequal-sized intervals partitioning based on K-means clustering algorithm is proposed. Secondly, used fuzzy logical relationship groups in determination of fuzzy relations stage to overcome the defect of traditional fuzzification method. Finally, to verify the effectiveness of the approach, we apply the proposed method to forecast enrolment of students of Alabama University. The experimental results show that the proposed method get higher forecasting accuracy rates than the existing methods with various orders and under different number of intervals.**

*Keywords— fuzzy relationship groups (FTS), forecasting, K-mean clustering(KM), enrollments.*

# I. INTRODUCTION

For more than one decade, many methods have been presented for fuzzy time series forecasting [\[1\]](#page-5-0)[-\[2\],](#page-5-1) [\[6\],](#page-6-0) [\[7\]](#page-6-1) either to find a better forecasting result or to do faster computations. The concept of fuzzy time series was proposed by Song and Chisso[m\[1\]](#page-5-0)[-\[3\].](#page-5-2) Ref. [\[1\],](#page-5-0)[\[2\]](#page-5-1)  introduced fuzzy time series in two parts as time-variant and time-invariant. In this study, it has been focused on time-invariant fuzzy time series. Fuzzy time series forecasting models consist of three stages. All these stages play an active role on the forecasting performance. These stages are; fuzzification, determination of fuzzy relations and defuzzification, respectively. However, most of the existing fuzzy forecasting methods based on fuzzy time series used the static length of intervals, i.e., the same length of intervals such as [\[1\]](#page-5-0)[,\[2\]](#page-5-1)[,\[3\]](#page-5-2)[,\[9\],](#page-6-2)[\[10\].](#page-6-3) The drawback of the static length of intervals is that the historical data are roughly put into the intervals, even if the variance of the historical data is not high. Moreover, the forecasting accuracy rates of the existing fuzzy forecasting methods based on the static length of intervals are not good enough. Recently, Re[f.\[16\]](#page-6-4) presented a new hybrid forecasting model which combined particle swarm optimization(PSO) with fuzzy time series to find proper length of each interval. Chen and Kao [\[19\]](#page-6-5) proposed a method of partitioning the uni-verse of discourse in which PSO algorithm is exploited to find optimal unequal-sized intervals according to the distribution of historical data of time series. In [\[20\]](#page-6-6) also utilized PSO algorithm to construct unequal-sized intervals for developing Type-2 fuzzy model of stock time series on basis of the scheme of supervised learning. These the universe of discourse partitioning methods based on unequal-sized intervals are used to forecast enrollments, stock index, etc. Additionally, in [\[17\]](#page-6-7) proposed a new method to forecast enrolments based on automatic clustering techniques and fuzzy logical relationships. In this paper, a forecasting model based on two computational methods, K-mean clustering technique and fuzzy logical relationship groups Firstly, we use the K-mean clustering algorithm to divide the historical data into clusters and adjust them into intervals with different lengths. Then, based on the new intervals, we fuzzify all the historical data of the enrolments of the University of Alabama and calculate the forecasted output by the proposed method. Compared to the other methods existing in literature, particularly to the first-order fuzzy time series, the proposed method showed a better accuracy in forecasting the number of students in enrolments of the University of Alabama.

The rest of this paper is organized as follows. In Section II, we briefly review some concepts of fuzzy time series and K-mean clustering are given. In Section III, we presented forecasting model based on the Kmeans clustering algorithm and time-invariant fuzzy logical relationship groups. Then, the computational results are shown and analyzed in Section IV. The conclusions are discussed in Section V.

II. FUZZY TIME SERIES AND K-MEANS ALGORITHM

In this section, we provide briefly some definitions of fuzzy time series in Subsection A and K-mean clustering algorithm in Subsection B.

# *A. Fuzzy Time Series*

In [\[1\],](#page-5-0) [\[2\],](#page-5-1) Song et al. proposed the definition of fuzzy time series based on fuzzy sets [\[18\].](#page-6-8) Let *U={u1,u2,…,u<sup>n</sup> }* be an universal set; a fuzzy set *A* of *U* is defined as  $A = \{ f_A(u_1)/u_1 + ... + f_A(u_n)/u_n \}$ , where  $f_A$  is a membership function of a given set *A*,  $f_A : U \rightarrow [0, 1]$ ,  $f_A(u_i)$  indicates the grade of membership of *u<sup>i</sup>* in the fuzzy set A, *fA(ui)* ϵ [0, 1], and 1≤ *i* ≤ n . General definitions of fuzzy time series are given as follows:

## **Definition 1**: **Fuzzy time series**

Let  $Y(t)$   $(t = ..., 0, 1, 2...),$  a subset of R, be the universe of discourse on which fuzzy sets  $f_i(t)$  (i = 1,2...) are defined and if  $F(t)$  be a collection of  $f_i(t)$  (i = 1, 2...). Then, *F(t)* is called a fuzzy time series on *Y(t)* (t . . ., 0,  $1, 2, \ldots$ ).

## **Definition 2**: **Time-invariant fuzzy time series**

Let  $F(t)$  be a fuzzy time series. If for any time  $t$ ,  $F(t)$  = *F(t -* 1) and *F(t)* only has finite elements, then *F(t)* is called a *time-invariant* fuzzy time series. Otherwise, it is called a *time-variant* fuzzy time series.

## **Definition 3: Fuzzy logic relationship**

If there exists a fuzzy relationship  $R(t-1,t)$ , such that  $F(t)$  $= F(t-1) * R(t-1,t)$ , where " $*$ " is an arithmetic operator, then F(t) is said to be caused by F(t-1). The relationship between  $F(t)$  and  $F(t-1)$  can be denoted by  $F(t-1)$ 1)→ F(t). Let  $A_i = F(t)$  and  $A_i = F(t-1)$ , the relationship between  $F(t)$  and  $F(t -1)$  is denoted by fuzzy logical relationship  $A_i \rightarrow A_j$  where  $A_i$  and  $A_j$  refer to the current state or the left hand side and the next state or the righthand side of fuzzy time series.

#### **Definition 4: - order fuzzy time series**

Let *F(t)* be a fuzzy time series. If F(t) is caused by F(t-1),  $F(t-2),..., F(t-\lambda+1) F(t-\lambda)$  then this fuzzy relationship is represented by by  $F(t-\lambda)$ , …,  $F(t-2)$ ,  $F(t-1) \rightarrow F(t)$  and is called an  $\lambda$ - order fuzzy time series.

#### **Definition 5: Fuzzy Relationship Group (FLRG)**

Fuzzy logical relationships in the training datasets with the same fuzzy set on the left-hand-side can be further grouped into a fuzzy logical relationship groups. Suppose there are relationships such that

$$
A_i \rightarrow A_j
$$
  

$$
A_i \rightarrow A_k
$$
  
........

So, based on Chen [\[3\]](#page-5-2) , these fuzzy logical relationship can be grouped into the same FLRG as :  $A_i \rightarrow A_j$  ,  $A_k$ ...

#### *B. K-means clustering technique*

The K-means algorithm is simple, straightforward and is based on the firm foundation of analysis of variances. It clusters a group of data vectors into a predefined number of clusters. It starts with randomly initial cluster centroids and keeps reassigning the data objects in the dataset to cluster centroids based on the similarity between the data object and the cluster centroid. The reassignment procedure will not stop until a convergence criterion is met (e.g., the fixed iteration number, or the cluster result does not change after a certain number of iterations). The main idea of the Kmeans algorithm is the minimization of an objective function usually taken up as a function of the deviations between all patterns from their respective cluster centers [\[5\].](#page-6-9)

The K-means algorithm can be summarized as:

*1. Randomly select cluster centroid vectors to set an initial dataset partition.*

*2. Assign each document vector to the closest cluster centroids.*

*3. Recalculate the cluster centroid vector using equation (1).*

$$
=\frac{1}{n_j}\sum_{\forall d_j\in s_j}d_j\tag{1}
$$

*4. Repeate step 2 and 3 until the convergence is achieved.*

*where dj denotes the document vectors that belong to cluster Sj; cj stands for the centroid vector; nj is the number of document vectors that belong to cluster Sj*

#### III. FORECASTING MODEL BASED ON FRGS-KM

An improved hybrid model for forecasting the enrolments of University of Alabama (named FRGs-KM) based on Time – invariant Fuzzy Relationship Groups and K-Means clustering techniques. At first, we apply K-means clustering technique to classify the collected data into clusters and adjust these clusters into contiguous intervals for generating intervals from numerical data then, based on the interval defined, we fuzzify on the historical data determine fuzzy relationship and create fuzzy relationship groups; and finally, we obtain the forecasting output based on the fuzzy relationship groups and rules of forecasting are our proposed. The historical data of enrolments of the University of Alabama are listed in [Table 1.](#page-1-0) **TABLE I:** HISTORICAL DATA OF ENROLMENTS

<span id="page-1-0"></span>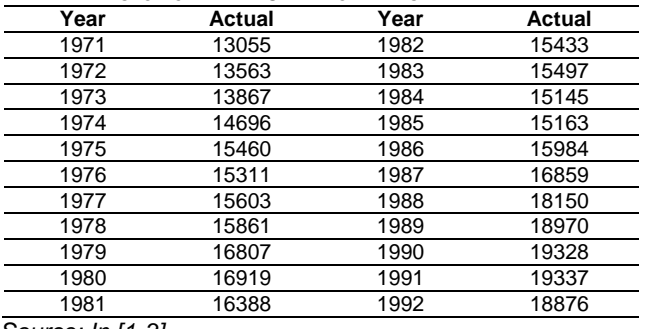

#### *Source: In [1-3]*

 $c_i$ 

*A. A Clustering Algorithm For Creating Intervals From Historical Data Of Enrolments.*

The algorithm composed of 4 steps is introduced step-by-step with the same dataset.

*Step 1*: Apply the K-means clustering algorithm to partition the historical time series data into p clusters and sort the data in clusters in an ascending sequence. in this paper, we set p=14 clusters, the results are as follows:

{13055,13563}, {13867}, {14696}, {15145,15163}, {15460, 15311,15433,15497}, {15603}, {15861,15984}, {16388}, {16807}, {16859}, {16919}, {18150}, {18970,18876}, {19328, 19337}

*Step 2*: Create the cluster center and adjust the clusters into intervals.

In this step, we use automatic clustering techniques [\[17\]](#page-6-7) to generate cluster center (Center) from clusters in step 1 according to (2).

$$
Center_j = \frac{\sum_{i=1}^{n} d_i}{n}
$$
 (2)

where  $d_i$  is a datum in Cluster $_i$ , n denotes the number of data in Cluster<sub>i</sub> and  $1 \leq j \leq p$ .

Then, Adjust the clusters into intervals according to the follow rules. Assume that *Centerk* and Centerk+1 are adjacent cluster centers, then the upper bound *Ubound<sup>j</sup>* of *cluster<sup>j</sup>* and the lower bound *Lboundk+1* of *clusterj+1* can be calculated according to (3) and (4) as follows:

*Ubound*<sub>k</sub> =  $\frac{Center_k + Center_{k+1}}{2}$ 2 (3)

 $\textit{Lbound}_{k+1} = \textit{Cluster\_UB}_k$  (4) where k=1,...,p-1. Because there is no previous cluster before the first cluster and there is no next cluster after

the last cluster, the lower bound *Lbound<sup>1</sup>* of the first cluster and the upper bound *Ubound<sup>p</sup>* of the last cluster can be calculated according to (5) and (6) as follows:

 $Lbound_1 = Center_1 - (Center_1 - Cluster_UB_1)$ )(5)  $Ubound_p = Center_p + (Center_p - Cluster_LB_p)$  (6) From  $(2)$ ,  $(3)$ ,  $(4)$ ,  $(5)$  and  $(6)$ , we get cluster centers are shown i[n Table 2.](#page-2-0)

<span id="page-2-0"></span>**TABLE II:** GENERATE CLUSTER CENTER FROM CLUSTERS

| No | <b>Clusters</b>     | Center | Lbound  | <b>Ubound</b> |
|----|---------------------|--------|---------|---------------|
|    | {13055, 13563}      | 13309  | 13030   | 13588         |
| 2  | {13867}             | 13867  | 13588   | 14434         |
| 3  | {14696.15145.15163} | 15001  | 14434   | 15156         |
| 4  | {15311}             | 15311  | 15156   | 15387         |
| 5  | {15460.15433.15497} | 15463  | 15387   | 15533         |
| 6  | {15603}             | 15603  | 15533   | 15762.5       |
| 7  | 15861, 15984}       | 15922  | 15762.5 | 16155         |
| 8  | {16388}             | 16388  | 16155   | 16597.5       |
| 9  | 16807               | 16807  | 16597.5 | 16833         |
| 10 | (16859)             | 16859  | 16833   | 16889         |
| 11 | 16919               | 16919  | 16889   | 17534.5       |
| 12 | {18150}             | 18150  | 17534.5 | 18536.5       |
| 13 | (18970, 18876)      | 18923  | 18536.5 | 19127.5       |
| 14 | 19328, 19337}       | 19332  | 19127.5 | 19536.5       |

Step 3: Let each cluster Cluster<sub>j</sub> form an interval interval<sub>i</sub>, which means that the upper bound Uboundi and the lower bound Cluster Lboundi of the cluster clusterj are also the upper bound interval\_Ubound<sup>j</sup> and the lower bound interval\_Lbound<sup>j</sup> of the interval intervalj, respectively. Calculate the middle value Mid\_value<sub>i</sub> of the interval interval<sub>i</sub> according to  $(7)$ shown i[n Table 3:](#page-2-1)

$$
Mid\_value_i = \frac{interval\_Ibound_j + interval\_Ubound_j}{2}
$$

2 where interval Uboundi and interval Lboundi are the upper bound and the lower bound of intervalj, respectively, and  $j = 1, \ldots, p$ .

<span id="page-2-1"></span>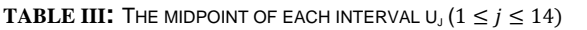

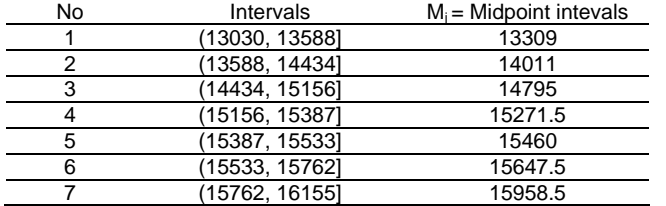

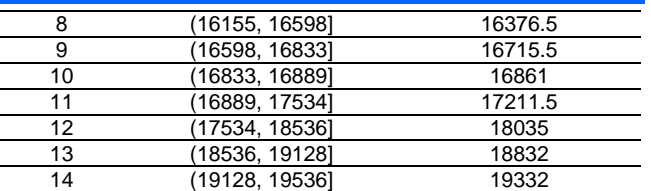

*B. Enrolment Forecasting model Using Fuzzy Relationship Groups And K-Mean Algorithm*

In this section, we present a new method for forecasting enrolments based on the K-mean clustering algorithm and time –invariant fuzzy logical relationships group. The proposed method is now presented as follows:

*Step 1*: Partition the universe of discourse into intervals After applying the procedure K-mean clustering, we can get the following 14 intervals and calculate the middle value of the intervals are listed in [Table 3.](#page-2-1)

*Step 2*: Fuzzify all historical data.

Define each fuzzy set  $A_i$  based on the new obtained 14 intervals in step 1 and the historical enrolments shown in [Table 1.](#page-1-0) For 14 intervals, there are 14 linguistic variables A<sub>i</sub> (1≤ *i* ≤ 14). For example,  $A_1$  = {very very very very few },  $A_2 =$ {very very very few},  $A_3 =$ {very very few},  $A_4$  = {very few },  $A_5$  = {few }, 6 = {moderate},  $A_7 = \{$ many},  $A_8 = \{$ many many},  $A_9 = \{$ very many},  $A_{10}$  = {too many},  $A_{11}$  = {too many many},  $A_{12}$  = {too many many many},  $A_{13}$  = {too many many many many} and  $A_{14}$  = {too many many many many many}. Each linguistic variable represents a fuzzy set such that the according to  $(8)$ . Each historical value is fuzzified according to its highest degree of membership. If the highest degree of belongingness of a certain historical time variable, say *F(t*−1) occurs at fuzzy set *Ai*, then *F(t*−1) is fuzzified as *A<sup>i</sup>*

$$
A_1 = \frac{1}{u_1} + \frac{0.5}{u_2} + \frac{0}{u_3} + \dots + \frac{0}{u_{14}}
$$
  
\n
$$
A_2 = \frac{0.5}{u_1} + \frac{1}{u_2} + \frac{0.5}{u_3} + \dots + \frac{0}{u_{14}}
$$
  
\n
$$
A_{14} = \frac{0}{u_1} + \frac{0}{u_2} + \dots + \frac{0.5}{u_{13}} + \frac{1}{u_{14}}
$$
  
\n(8)

For simplicity, the membership values of fuzzy set A<sup>i</sup> either are 0, 0.5 or 1, where1 ≤ *i* ≤ 14. The value 0, 0.5 and 1 indicate the grade of membership of u<sup>j</sup> in the fuzzy set Ai.

The way to fuzzify a historical data is to find the interval it belongs to and assign the corresponding linguistic value to it and finding out the degree of each data belonging to each  $A_i$ . If the maximum membership of the historical data is under  $A_i$ , then the fuzzified historical data is labeled as  $A_i$ .

<span id="page-2-3"></span><span id="page-2-2"></span>For example, the historical enrolment of year 1973 is 13867 which falls within  $u_2 = (13588, 14282)$ , so it belongs to interval  $u_2$  Based on Eq. ( $\underline{8}$ ), Since the highest membership degree of  $u_2$  occurs at A<sub>2</sub> is 1, the historical time variable *F*(1973) is fuzzified as *A*2. The results of fuzzification are listed in [Table 4,](#page-2-3) where all historical data are fuzzified to be fuzzy sets.

(7)

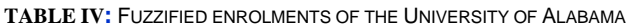

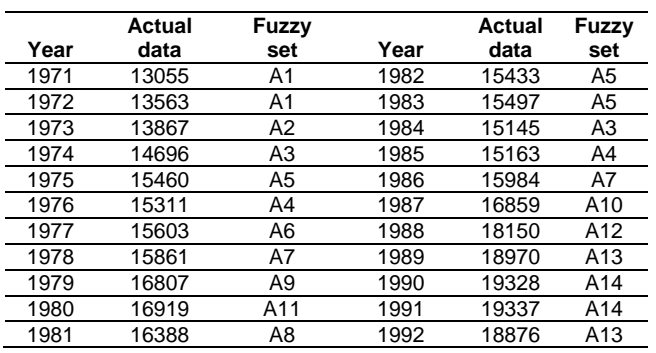

Let Y(t) be a historical data time series on year t. The purpose of Step 1 is to get a fuzzy time series F(t) on Y(t). Each element of Y(t) is an integer with respect to the actual enrollment. But each element of F(t) is a linguistic value (i.e. a fuzzy set) with respect to the corresponding element of Y(t). For example, in [Table](#page-2-3)  [4,](#page-2-3)  $Y(1971) = 13055$  and  $F(1971) = A_1$ ;  $Y(1973) = 13867$ and  $F(1973) = A_2$ ;  $Y(1975) = 15460$  and  $F(1975) = A_5$ and so on.

#### **Step 3**: Create all fuzzy logical relationships

Relationships are identified from the fuzzified historical data. So, from [Table 4](#page-2-3) and base on Definition 3, we get first – order fuzzy logical relationships are shown in [Table 5.](#page-3-0) where the fuzzy logical relationship  $A_i \rightarrow A_k$ means "If the enrollment of year i is  $A_i$ , then that of year i + 1 is  $A_k$ ", where  $A_i$  is called the current state of the enrollment, and  $A_k$  is called the next state of the enrollment.

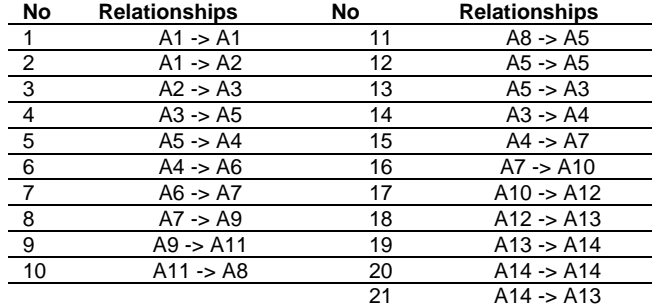

<span id="page-3-0"></span>**TABLE V**: THE FIRST-ORDER FUZZY LOGICAL RELATIONSHIPS

**Step 4**: Establish and calculate the forecasting values for all fuzzy logical relationship groups

By Chen [\[3\],](#page-5-2) all the fuzzy relationship having the same fuzzy set on the left-hand side or the same current state can be put together into one fuzzy relationship group. Thus, from [Table 5](#page-3-0) and based on Definition 5, we can obtain 14 fuzzy logical relationship groups and compute the forecasted output for these groups according to (9 ) and (10) are listed in [Table 6.](#page-3-1) **TABLE VI:** FUZZY LOGICAL RELATIONSHIP GROUPS (FLRGS)

<span id="page-3-1"></span>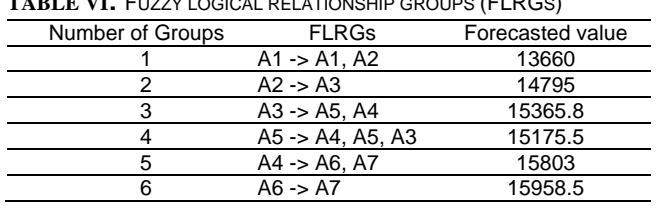

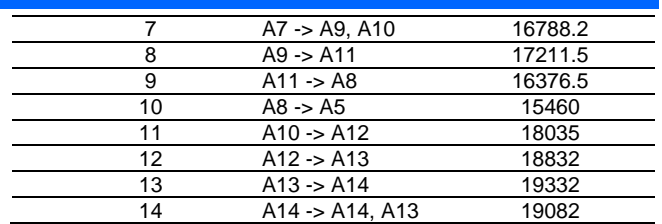

Calculate the forecasted output at time t by using the following principles:

*Principle 1*: If the fuzzified enrolment of year t-1 is A<sub>i</sub> and there is only one fuzzy logical relationship in the fuzzy logical relationship group whose current state is A<sub>j</sub>, shown as follows:  $A_i \rightarrow A_k$ ; then the forecasted enrolment of year t forecasted =  $m_k$ where  $m_k$  is the midpoint of the interval  $u_k$  and the maximum membership value of the fuzzy set  $A_k$  occurs at the interval u<sup>k</sup>

*Principle 2*: If the fuzzified enrolment of year t -1 is A<sub>i</sub> and there are the following fuzzy logical relationship group whose current state is A<sup>j</sup> , shown as follows:

$$
A_j \rightarrow A_{i1}, A_{i2}, A_{ip}
$$

then the forecasted enrolment of year t is calculated as follows: f*orecasted* =  $\frac{\sum_{k=1}^{p} m_{ik}}{n}$ (10)

 $\overline{p}$ 

$$
f_{\rm{max}}
$$

where  $m_{i1}, m_{i2}, m_{ik}$  are the middle values of the intervals  $u_{i1}$ ,  $u_{i2}$  and  $u_{ik}$  respectively, and the maximum membership values of  $A_{i1}$ ,  $A_{i2}$ , ...,  $A_{ik}$  occur at intervals Ui1, Ui2, Uik, respectively.

**Step 5**: Generate all fuzzy forecasting rules

Based on each group of fuzzy relationships created and relative forecasting values in Step 4, we can generate corresponding fuzzy forecasting rules. The ifthen statements are used as the basic format for the fuzzy forecasting rules. Assume a first-order fuzzy forecasting rule  $R_i$  is "if  $x = A$ , then  $y = B$ ", the if-part of the rule " $x = A$ " is termed antecedent and the then-part of the rule " $y = B$ " is termed consequent. For example, if we want to forecast enrolments Y(t) using fuzzy group 1 for the first-order fuzzy time series in [Table 6,](#page-3-1) the fuzzy forecasting rule  $R_1$  is will be "if  $F(t-1) = A1$ then  $Y(t) = 13660$ .

For example, [Table 7](#page-3-2) demonstrates the 14 fuzzy rules generated by the first-order fuzzy groups of [Table 6.](#page-3-1) In the same way, we can get the 14 fuzzy rules based on the first-order fuzzy relationship groups, as shown

<span id="page-3-2"></span>**TABLE VII**: THE FUZZY IF-THEN RULES OF THE FIRST-ORDER FUZZY RELATIONSHIPS ON ENROLMENTS.

| RELATIONSFIIFS ON ENROLMENTS. |                    |                        |  |  |  |  |  |
|-------------------------------|--------------------|------------------------|--|--|--|--|--|
| <b>Rules</b>                  | <b>Antecedent</b>  | <b>Consequent</b>      |  |  |  |  |  |
| $\mathbf{1}$                  | If $F(t-1) = -A1$  | Then $Y(t) = 13660$    |  |  |  |  |  |
| 2                             | If $F(t-1)=A2$     | Then $Y(t) = 14795$    |  |  |  |  |  |
| 3                             | If $F(t-1) = -A3$  | Then $Y(t) = 15365.8$  |  |  |  |  |  |
| 4                             | If $F(t-1) = A4$   | Then $Y(t) = 15175.5$  |  |  |  |  |  |
| 5                             | If $F(t-1) = -45$  | Then $Y(t) = 15803$    |  |  |  |  |  |
| 6                             | If $F(t-1) = A6$   | Then $Y(t) = 15958.5$  |  |  |  |  |  |
| 7                             | If $F(t-1) = -A7$  | Then $Y(t) = 16788.2$  |  |  |  |  |  |
| 8                             | If $F(t-1) = -A8$  | Then $Y(t) = 117211.5$ |  |  |  |  |  |
| 9                             | If $F(t-1) = -A9$  | Then $Y(t) = 16376.5$  |  |  |  |  |  |
| 10                            | If $F(t-1) = -A10$ | Then $Y(t) = 15460$    |  |  |  |  |  |
| 11                            | If $F(t-1)=A11$    | Then $Y(t) = 18023.5$  |  |  |  |  |  |
| 12                            | If $F(t-1) = -A12$ | Then $Y(t) = 18778.5$  |  |  |  |  |  |

in [Table 7.](#page-3-2)

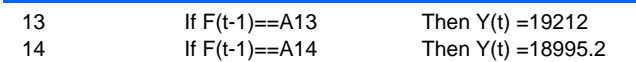

**Step 6:** forecasting output based on the forecast rules After the forecast rules are created, we can use them to forecast the training data. Suppose we want to forecast the data Y(t), we need to find out a matched forecast rule and get the forecasted value from this rule. If we use the first-order forecast rules listed in [Table 6](#page-3-1) to forecast the data Y(t), we just simply find out the corresponding linguistic values of F(t-1) with respect to the data Y(t-1) and then compare them to the matching parts of all forecast rules. Suppose a matching part of a forecast rule is matched, we then get a forecasted value from the forecasting part of this matched forecast rule. For example, if we want to forecast the data Y(1975), it is necessary to find out the corresponding linguistic values of F(1974) with respect to Y(1974). We then have the following pattern.

If  $F(1974) = A3$  then forecast  $Y(1975) = 15365.8$ . In the same way, we complete forecasted results based on the first - order fuzzy forecast rules in [Table 7](#page-3-2) are listed in [Table 8.](#page-4-0)

<span id="page-4-0"></span>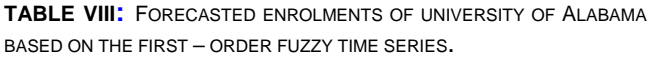

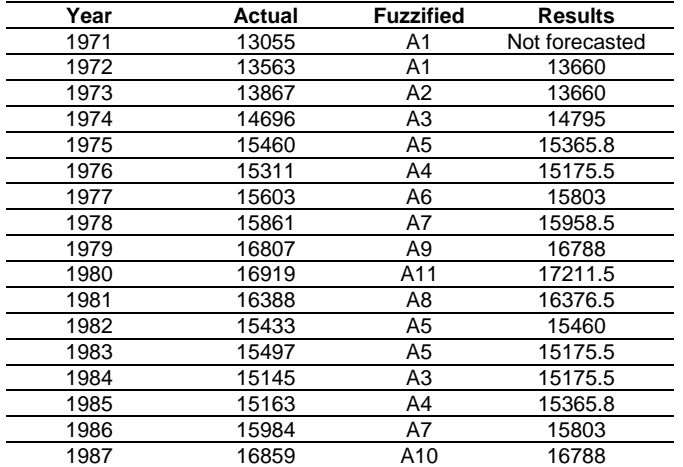

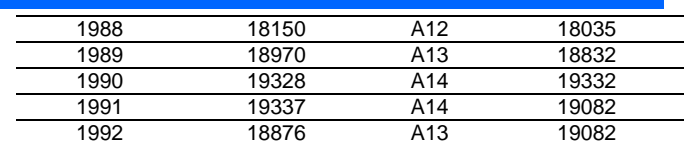

To calculate the forecasted performance of proposed method in the fuzzy time series, the mean square error (MSE) and the mean absolute percentage error (MAPE) are used as an evaluation criterion to represent the forecasted accuracy. The MSE value and MAPE value are computed according to  $(11)$  and  $(12)$ as follows:

$$
MSE = \frac{1}{n} \sum_{i=1}^{n} (F_i - R_i)^2
$$
 (11)

<span id="page-4-2"></span><span id="page-4-1"></span>
$$
MAPE = \frac{1}{n} \sum_{i=1}^{n} \left| \frac{F_i - R_i}{R_i} \right| * 100\%
$$
 (12)

Where, *Ri* notes actual data on year i, *F<sup>i</sup>* forecasted value on year i, n is number of the forecasted data

## IV. EXPERIMENTAL RESULTS

Experimental results for FRGs-KM will be compared with the existing methods, such as the **SCI** model [\[2\],](#page-5-1) the **C96** model [\[3\],](#page-5-2) the **H01** model [\[6\]](#page-6-0) and **CC06F** model [\[11\]](#page-6-10) by using the enrolment of Alabama University from 1972s to 1992s are listed in [Table 9](#page-4-3) .

[Table 9](#page-4-3) shows a comparison of MSE and MAPE of our method using the first-order fuzzy time series under number of intervals=14, where MSE and MAPE are calculated according to [\(11\)](#page-4-1) and (12) as follows:

$$
MSE = \frac{\sum_{i=1}^{24} (F_i - R_i)^2}{N} =
$$
\n
$$
\frac{(13660 - 13563)^2 + (13660 - 13867)^2 \dots + (19082 - 18876)^2}{21} = 25281.43
$$
\n
$$
MAPE = \frac{1}{21} \sum_{i=1}^{21} \left| \frac{F_i - R_i}{R_i} \right| * 100\% = \frac{1}{21} \left( \frac{abs(13600 - 13563)}{13563} + \dots + \frac{abs(19082 - 18876)}{18876} \right) = 0.79\%
$$

where N denotes the number of forecasted data, Fi denotes the forecasted value at time i and R<sup>i</sup> denotes the actual value at time i.

<span id="page-4-3"></span>**TABLE IX:** A COMPARISON OF THE FORECASTED RESULTS OF FRGS-KM WITH THE EXISTING MODELS BASED ON THE FIRST-ORDER FUZZY TIME SERIES UNDER DIFFERENT NUMBER OF INTERVALS.

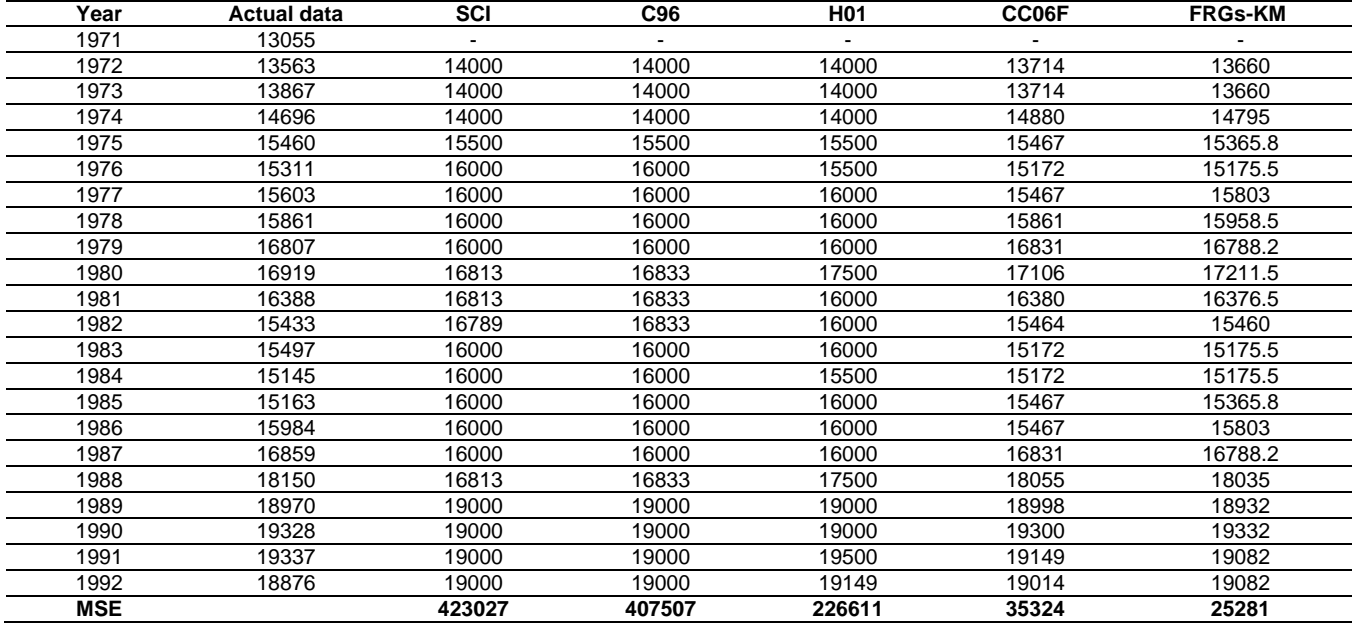

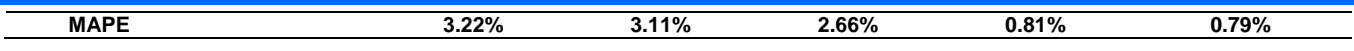

From [Table 9,](#page-4-3) we can see that the FRGs-KM has a smaller MSE and MAPE than SCI model [\[2\]](#page-5-1) the C96 model [\[3\],](#page-5-2) the H01 model [\[6\]](#page-6-0) and the CC06F model [\[11\].](#page-6-10) To verify the forecasting effectiveness for highorder FLRs, the C02 model [9] is used to compare with the proposed model. From Table 10, The FRGs-KM model gets the lowest MSE value of 20896 for the 8thorder FLRGs and The average MSE value is 35861 smaller than the C02 model.

<span id="page-5-4"></span>**TABLE X**: A COMPARISON OF THE FORECASTED ACCURACY BETWEEN OUR PROPOSED METHOD AND C02 MODEL, THE CC06F MODEL FOR SEVEN INTERVALS WITH DIFFERENT NUMBER OF ODERS

| <b>Methods</b>        | Number of oders |       |       |       |       |        |        |        |              |
|-----------------------|-----------------|-------|-------|-------|-------|--------|--------|--------|--------------|
|                       |                 |       |       |       |       |        |        |        | Average(MSE) |
| C <sub>02</sub> model | 89093           | 86694 | 89376 | 94539 | 98215 | 104056 | 102179 | 102789 | 95868        |
| <b>FRGs-KM</b>        | 80802           | 35767 | 27493 | 28141 | 29351 | 28269  | 20896  | 32231  | 35368.75     |

Displays the forecasting results of H01 model, CC06F model and FRGs-KM. The trend in forecasting of enrolment by first-order of the fuzzy time series in comparison to the actual enrolment can be visualized in [Fig.1.](#page-5-3)

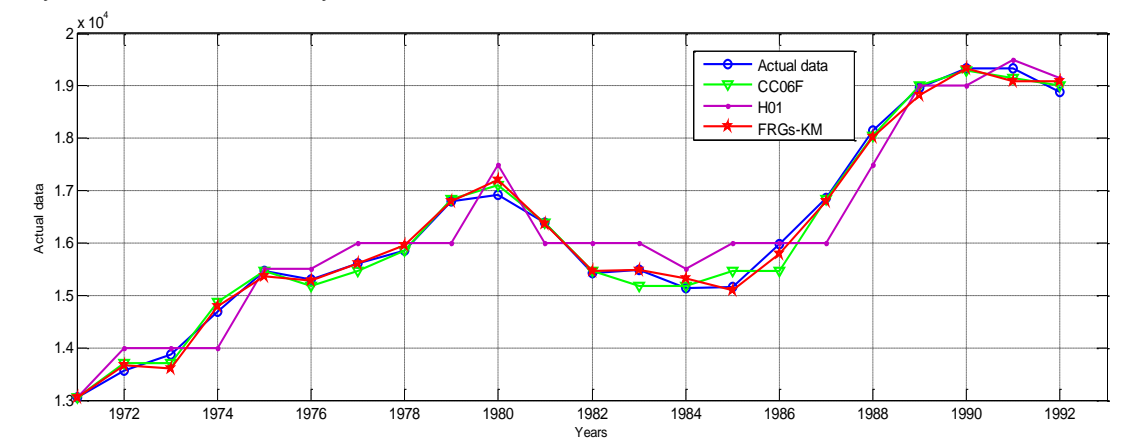

**Fig. 1:** The curves of the H01, CC06F models and FRGs-KM for forecasting enrolments of University of Alabama

<span id="page-5-3"></span>Fro[m Fig.1,](#page-5-3) the graphical comparison clearly shows that the forecasting accuracy of the proposed model is more precise than those of existing models with different first-order fuzzy logical relation.

# V. CONCLUSION

In this paper, we have presented a hybrid forecasting method (named FRGs-KM) in the first-order fuzzy time series model based on the time-invariant fuzzy logical relationship groups and K-means clustering techniques. In this method, we tried to classify the historical data of Alabama University into clusters by K-means techniques and then, adjust the clusters into intervals with different lengths. In case study, we have applied the proposed method to forecast the number of students enrolling in the University of Alabama from 1972s to 1992s. The simulation result showed that the proposed method is able to obtain the forecasted value with better accuracy compared to other methods existing in literature. The detail of comparison was presented in [Table 9,](#page-4-3) [Table](#page-5-4)  [10](#page-5-4) and [Fig.1.](#page-5-3)

Although this study shows the superior forecasting capability compared with existing forecasting models; but the proposed model is a new forecasting model and only tested by the enrolment data. To assess the effectiveness of the forecasting model, there are two suggestions for future research. The first, we use more intelligent methods (e.g., particle swarm optimization, ant colony or a neural network) to deal with forecasting problems. The second, we will decide to use multi factor forecasting based on the described scheme to deal with more complicated real-world problems for decision-making such as weather forecast, crop production, stock markets, and etc. That will be the future work of this research.

# ACKNOWLEDGMENT

The work reported in this paper has been supported by Thai Nguyen University of Technology - Thai Nguyen University.

# **REFERENCES**

<span id="page-5-0"></span>[1] Q. Song, B.S. Chissom, "Forecasting Enrollments with Fuzzy Time Series – Part I," Fuzzy set and system, vol. 54, pp. 1-9, 1993b.

<span id="page-5-1"></span>[2] Q. Song, B.S. Chissom, "Forecasting Enrollments with Fuzzy Time Series – Part II," Fuzzy set and system, vol. 62, pp. 1-8, 1994.

<span id="page-5-2"></span>[3] S.M. Chen, "Forecasting Enrollments based on Fuzzy Time Series," Fuzzy set and system, vol. 81, pp. 311-319. 1996.

[4] Hwang, J. R., Chen, S. M., & Lee, C. H. "Handling forecasting problems using fuzzy time series". Fuzzy Sets and Systems, 100(1–3), 217–228, 1998.

<span id="page-6-9"></span>[5] Michael K. Ng, "A note on constrained k-means algorithms," Pattern Recognition, vol. 13, pp. 515-519, 2000.

<span id="page-6-0"></span>[6] Huarng, K. "Heuristic models of fuzzy time series for forecasting". Fuzzy Sets and Systems, 123, 369–386, 2001b .

<span id="page-6-1"></span>[7] Singh, S. R. A simple method of forecasting based on fuzzytime series. Applied Mathematics and Computation, 186, 330–339, 2007a.

[8] Singh, S. R. A robust method of forecasting based on fuzzy time series. Applied Mathematics and Computation, 188, 472–484, 2007b.

<span id="page-6-2"></span>[9] S. M. Chen, "Forecasting enrollments based on high-order fuzzy time series", Cybernetics and Systems: An International Journal, vol. 33, pp. 1-16, 2002.

<span id="page-6-3"></span>[10] H.K.. Yu "Weighted fuzzy time series models for TAIEX forecasting ", Physica A, 349 , pp. 609–624, 2005.

<span id="page-6-10"></span>[11] Chen, S.-M., Chung, N.-Y. "Forecasting enrollments of students by using fuzzy time series and genetic algorithms". International Journal of Information and Management Sciences 17, 1–17, 2006a.

[12] Chen, S.M., Chung, N.Y."Forecasting enrolments using high-order fuzzy time series and genetic algorithms". International of Intelligent Systems 21, 485–501, 2006b.

[13] Lee, L.-W., Wang, L.-H., & Chen, S.-M. Temperature prediction and TAIFEX forecasting based on fuzzy logical relationships and genetic algorithms. Expert Systems with Applications, 33, 539–550, 2007.

[14] Jilani, T.A., Burney, S.M.A. "A refined fuzzy time series model for stock market forecasting". Physica A 387, 2857–2862. 2008.

[15] Wang, N.-Y. & Chen, S.-M. "Temperature prediction and TAIFEX forecasting based on automatic clustering techniques and two-factors high-order fuzzy time series". Expert Systems with Applications, 36, 2143–2154, 2009.

<span id="page-6-4"></span>[16] Kuo, I. H., Horng, S.-J., Kao, T.-W., Lin, T.-L., Lee, C.-L., & Pan. "An improved method for forecasting enrollments based on fuzzy time series and particle swarm optimization". Expert Systems with applications, 36, 6108–6117, 2009a.

<span id="page-6-7"></span>[17] S.-M. Chen, K. Tanuwijaya, " Fuzzy forecasting based on high-order fuzzy logical relationships and automatic clustering techniques", Expert Systems with Applications 38 ,15425–15437, 2011.

<span id="page-6-8"></span>[18] Zadeh, L. A. Fuzzy sets. Information and Control, 8: 338-353, 1965.

<span id="page-6-5"></span>[19] S.M. Chen, P.Y. Kao, TAIEX forecasting based on fuzzy time series, particle swarm optimization techniques and support vector machines, Inf. Sci. 247, 62-71, 2013.

<span id="page-6-6"></span>[20] P. Singh, B. Borah, Forecasting stock index price based on m-factors fuzzy time series and particle swarm optimization, Int. J. Approx. Reason. 55(3), 812–833, 2014.